## Eingabefeld im Spielbericht

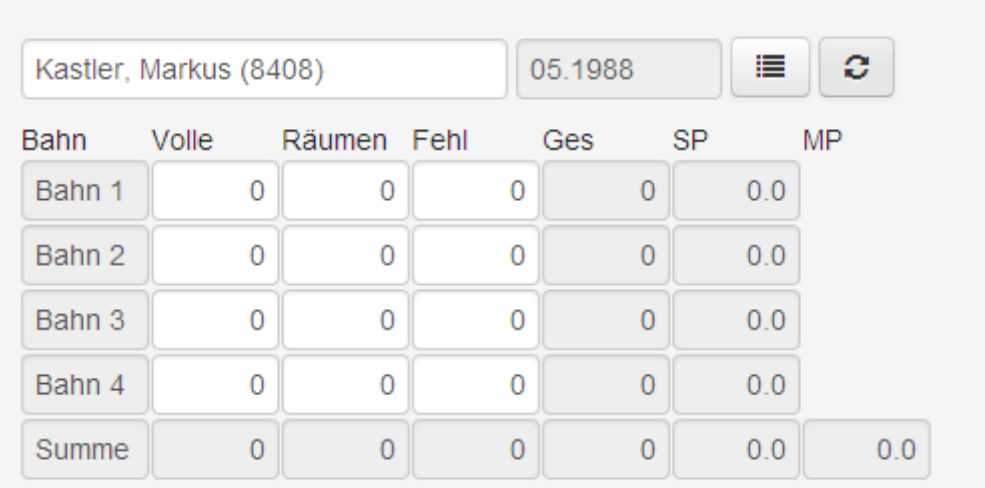

## Gekennzeichneten Icon anklicken (rot eingerahmt)

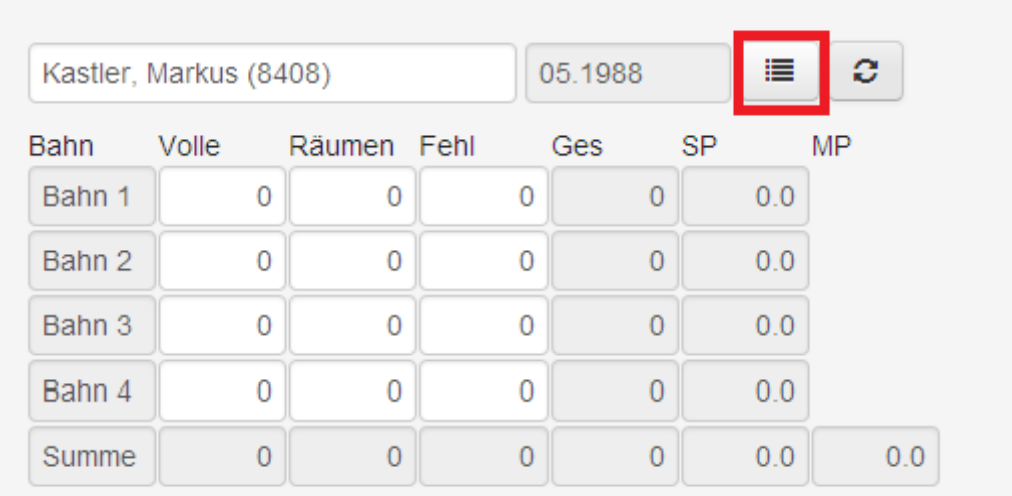

## Elektronische Wettkampfkarte öffnet sich – Bundesligaspiele werden **NICHT** angezeigt

## Wettkampfkarte (zum Zeitpunkt des aktuellen Spiels)

 $\dot{\times}$ 

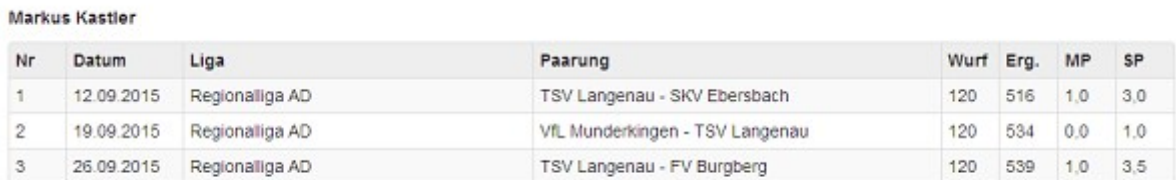

Schließen